# Seminář Java VI

### Radek Kočí

Fakulta informačních technologií VUT

#### 14. bˇrezna 2007

Radek Kočí Seminář Java

<span id="page-0-0"></span>イロトメ 御 トメ 重 トメ 重 トー

 $\equiv$  990

- **•** Kontejnery
- **•** For-each loop
- **•** Autoboxing

 $298$ 

**K ロ ト K 伊 ト K ヨ ト K** 

重

唐  $\rightarrow$ 

}

```
public class Car {
    ...
    public int run(int km) { ... }
}
public class Driver {
    protected String name;
    protected Car driverCar;
    public void driveCar(Car c) {
        \text{driveCar} = c;
        driveCar.drivenBy(this);
    }
```
 $2Q$ 

ヨッ э

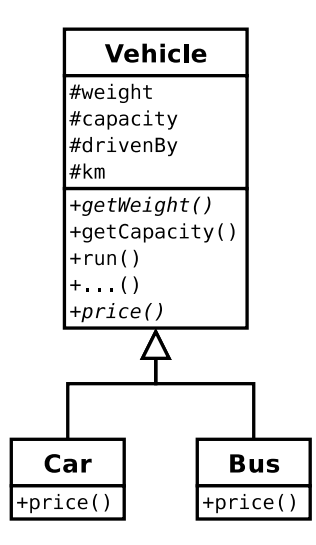

イロトメ 倒 トメ ミトメ ミトリ (毛)

 $2QQ$ 

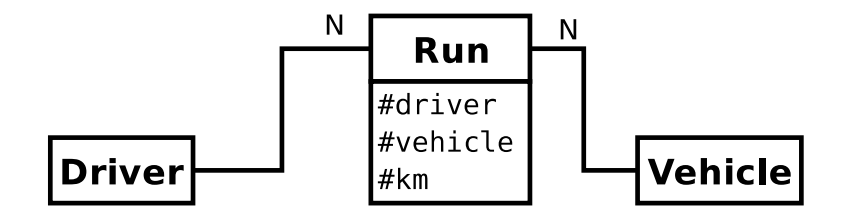

イロトス 御 トスミトス ミトー

画

 $298$ 

Kontejnery (containers) v Javě

- · slouží k ukládání objektů (ne hodnot primitivních typů!)
- verze  $< 5.0$ 
	- kontejnery jsou koncipovány jako beztypové
- verze  $=> 5.0$ 
	- kontejnery nesou typovou informaci o prvcích

Většinou se používají kontejnery hotové, vestavěné (součást Java Core API):

- vestavěné kontejnerové třídy jsou definovány v balíku java.util
- je možné vytvořit si vlastní implementace, obvykle ale zachovávající/implementující "standardní" rozhraní

4 ロ > 4 何 > 4 ヨ > 4 ヨ > ニヨー りゅん

### K čemu slouží?

- $\bullet$  jsou dynamickými alternativami k poli a mají daleko širší použití
- k uchování proměnného počtu objektů
- počet prvků se v průběhu existence kontejneru může měnit
- oproti polím nabízejí časově efektivnější algoritmy přístupu k prvkům

**K ロ ▶ K 伊 ▶ K ヨ** 

Φ

 $QQ$ 

Základní kategorie kontejnerů

- $\bullet$  seznam (List) lineární struktura
- $\bullet$  množina (Set) struktura bez uspořádání, rychlé dotazování na přítomnost prvku
- $\bullet$  asociativní pole, mapa (Map) struktura uchovávající dvojice klíč→hodnota, rychlý přístup přes klíč

**∢ ロ ▶ ∢ 伊 ▶ ∢** 

 $QQ$ 

∍

Kontejnery – rozhraní, nepovinné metody

- Funkcionalita vestavěných kontejnerů je obvykle předepsána výhradně rozhraním, které implementují.
- Rozhraní však připouštějí, že některé metody jsou nepovinné, třídy jej nemusí implementovat (optional operations)!
- $\bullet$  V praxi se totiž někdy nehodí implementovat jak čtecí, tak i zápisové operace – některé kontejnery jsou "read-only"

イロト (押) イヨトイ

 $\Rightarrow$ 

 $QQ$ 

# Kontejnery – rozhraní

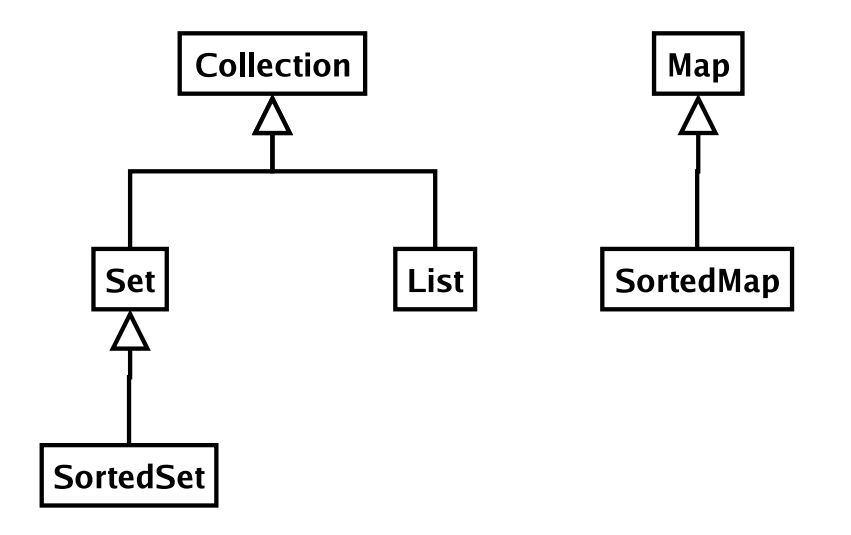

メロトメ 御 トメ 君 トメ 君 トー

画

 $298$ 

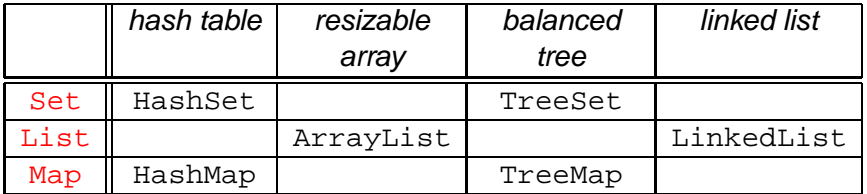

— SortedSet SortedMap

イロト (押) イヨトイ

目

Φ

 $2Q$ 

Uvedené kontejnery

- implementují všechny optional operace
- povolují null elementy (klíče, hodnoty)
- o jsou nesynchronizované

# Kontejnery – souběžný přístup, výjimky

- $\bullet$  Moderní kontejnery jsou nesynchronizované, nepřipouštějí souběžný přístup z více vláken.
- Standardní, nesynchronizovaný, kontejner lze však "zabalit" synchronizovanou obálkou.
- Při práci s kontejnery může vzniknout řada výjimek, např. IllegalStateException apod.
- $\bullet$  Většina má charakter výjimek běhových, není povinností je odchytávat – pokud věříme, že nevzniknou.

イロト (押) イヨトイ

 $QQ$ 

### Kolekce

- jsou kontejnery implementující rozhraní Collection (viz API doc k rozhr. Collection)
- Rozhraní kolekce popisuje velmi obecný kontejner, disponující operacemi: přidávání, rušení prvku, získání iterátoru, zjišťování prázdnosti atd.
- $\bullet$  Mezi kolekce patří mimo  $\text{Map}$  všechny ostatní vestavěné kontejnery – List, Set
- $\bullet$  Prvky kolekce nemusí mít svou pozici danou indexem viz např. Set

**K ロ ▶ K 何 ▶ K ヨ ▶** 

 $\Omega$ 

**...**

```
public interface List extends Collection
```

```
public boolean add(Object o);
  public Object get(int index);
```
- při vybírání elementu z kolekce musíme *přetypovat*
- $\bullet$  není hlídáno kompilátorem
- $\bullet$  pouze dynamická typová kontrola
- $\Rightarrow$  šance na vygenerování run-time výjimky

イロト (押) イヨトイ

画  $\eta$ a

```
Generics (vlastnost Java 5.0)
public interface List<E> extends Collection<E>
\mathbf{r}...
   public boolean add(E o);
   public E get(int index);
ł
```
- umožňuje komunikaci s kompilátorem
- statická kontrola typů při manipulaci s kontejnery
- bez přetypování!

**K ロ ▶ K 伊 ▶ K ヨ ▶** 

 $QQ$ 

∍

Iterátory jsou prostředkem, jak "chodit" po prvcích kolekce buďto

- $\bullet$  v neurčeném pořadí nebo
- v uspořádání (u uspořádaných kolekcí)

Každý iterátor musí implementovat velmi jednoduché rozhraní Iterator se třemi metodami:

- boolean hasNext()
- Object next() (resp. E next())
- void remove()

イロト イ母ト イヨト

画  $200$ 

### Seznamy

### Seznamy

- **·** lineární struktury
- o implementují rozhraní List
- prvky lze adresovat indexem (typu int)
- poskytují možnost získat dopředný i zpětný iterátor
- Ize pracovat i s podseznamy

Standardní implementace

- ArrayList
- **O**LinkedList

**← ロ ▶ + 伊 ▶** 

 $QQ$ 

∍

# Seznamy – Příklad

}

```
public class Run {
    protected Driver driver;
    protected Car car;
    protected int km;
    ...
}
public class Car {
    protected List runs = new ArrayList();
    ...
    public int run(Driver d, int km) {
         runs.add(new Run(d, this, km));
    }
```
 $2990$ 

(B)

イ何 トメ ヨ トメ ヨ ト

```
public class Car {
   protected List runs = new ArrayList();
   ...
   public int run(Driver d, int km) {
      runs.add(new Run(d, this, km));
   }
   public iterate() {
      for (Iterator i = \text{seznam.iterator}();
                                 i.hasNext(); )
      {
         Run r = (Run)i.next();
         r.getDriver();
          ...
      }
   }
}
```
 $\mathbf{F}$   $\Omega$ 

Při překladu předchozího kódu: **Note: ListDemo2.java uses unchecked or unsafe operations. Note: Recompile with -Xlint:unchecked for details.**

**javac -Xlint:unchecked ListDemo2.java**

```
ListDemo2.java:9: warning: [unchecked]
unchecked call
      to add(E) as a member of the raw type
java.util.List
   seznam.add(new Run(d, this, km));
```
**...**

A DIA K F K E A E A G A K FH K K H K K H

# Seznamy – Příklad (Generics 5.0)

```
public class Car {
   protected List<Run> runs = new ArrayList<Run>();
   ...
   public int run(Driver d, int km) {
      runs.add(new Run(d, this, km));
   }
   public iterate() {
      for (Iterator<Run> i = seznam.iterator();
                                  i.hasNext(); )
       {
          Run r = i.next();
          r.getDriver();
          ...
       }
   }
}
                                                  \equiv \circ \circRadek Kočí Seminář Java
```
### Seznamy – Příklad (Generics 5.0)

```
public class Car {
  protected List<Run> runs = new ArrayList<Run>();
  ...
  public int run(Driver d, int km) {
    runs.add(new Run(d, this, km));
  }
  public iterate() {
    ListIterator<Run> it = seznam.listIterator(1);
    Run r;
    r = it.previous();
    r = it.next();
    ...
  }
}
```
4 ロ > 4 何 > 4 ヨ > 4 ヨ > ニヨー りゅん

# The For-Each Loop (Java 5.0)

```
void cancelAll(Collection<TimerTask> c)
{
   for (Iterator<TimerTask> i = c.iterator();
                                   i.hasNext(); )
   {
      TimerTask t = i.next();
      t.cancel();
   }
}
```

```
for (TimerTask> t : c )
{
   t.cancel();
}
```
 $2Q$ 

净

### The For-Each Loop (Java 5.0)

```
List suits, ranks = ...;
List sortedDeck = new ArrayList();
```
// BROKEN - throws NoSuchElementException!

for (Iterator  $i = \text{suits.iterator}()$ ;  $i.\text{hasNext}(i)$ ; ) for (Iterator  $j = \text{ranks.iterator}()$ ;  $j.\text{hasNext()};$ sortedDeck.add(new Card(i.next(), j.next()));

```
// Fixed, though a bit ugly
for (Iterator i = \text{suits.iterator}(); i \cdot \text{hasNext}(); )
{
```

```
Suit suit = (Suit) i.next();
```
}

for (Iterator j = ranks.iterator(); j.hasNext(); sortedDeck.add(new Card(suit, j.next()));

A DIA K F K E A E A G A K FH K K H K K H

List suits  $=$  ...; List ranks =  $\dots$ ; List sortedDeck = new  $ArrayList()$ ; for (Suit suit : suits) for (Rank rank : ranks)

sortedDeck.add(new Card(suit, rank));

K ロ ▶ K @ ▶ K 호 ▶ K 호 ▶ 『 호 │ ⊙ Q ⊙

# Množiny

### Množiny

- struktury standardně bez uspořádání prvků (uspořádané viz dále)
- **·** implementují rozhraní Set (což je rozšíření Collection)

Cílem množin je mít možnost rychle (se složitostí  $O( \log(n))$ ) provádět atomické operace:

- vkládání prvku (add)
- $\bullet$  odebírání prvku ( $\text{remove}$ )
- $\bullet$  dotaz na přítomnost prvku (contains)
- lze testovat i relaci je podmnožinou

Standardní implementace

- $\bullet$  HashSet hašovací tabulka
- **O** TreeSet vyhledávací strom

**K ロ ト K 何 ト K ヨ ト** 

画

 $2Q$ 

```
Set<Driver> mnozina = new HashSet<Driver>();
```

```
Driver d1 = new Driver("Pepa");
Driver d2 = new Driver("Franta");
```

```
mnozina.add(d1);
mnozina.add(d2);
```
System.out.println("Je v mnozine Franta?" + mnozina.contains(d2));

◆ロト→何ト→ヨト→ヨト ヨーのQ(^

```
Set<Driver> mnozina = new HashSet<Driver>();
```

```
Driver d1 = new Driver("Pepa");
Driver d2 = new Driver("Franta");
```

```
mnozina.add(d1);
mnozina.add(d2);
```
Driver d3 = new Driver("Franta");

System.out.println("Je v mnozine Franta?" + mnozina.contains(d3));

K ロ > K @ > K 할 > K 할 > → 할 → ⊙ Q @

```
class Driver {
  String name;
  ...
  public boolean equals(Object o) {
    if (o instanceof Driver) {
      Driver d = (Driver) o;
        return name.equals(d.name);
    }
    else
      throw new IllegalArgumentException("...");
  }
  public int hashCode() {
    return name.hashCode();
  }
}
                                                  298
```
### Uspořádané množiny

- **· Implementují rozhraní SortedSet (viz API doc k rozhraní** SortedSet)
- Jednotlivé prvky lze tedy iterátorem procházet v přesně definovaném pořadí (uspořádání) podle hodnot prvků.

#### Standardní implementace

**• TreeSet – vyhledávací černobílé stromy (Red-Black** Trees)

**K ロ ▶ K 何 ▶ K ヨ ▶** 

 $QQ$ 

SortedSet<Driver> mnozina = new TreeSet<Driver>();

```
Driver d1 = new Driver("Pepa");
Driver d2 = new Driver("Franta");
```

```
mnozina.add(d2);
mnozina.add(d1);
```

```
for (Driver d : mnozina)
{
    d.getName();
}
```
Run-time vyjimka java.lang.ClassCastException

**K ロ ト K 何 ト K ヨ ト K ヨ ト** 

 $\mathbf{F}$   $\Omega$ 

Uspořádání je dáno:

- $\bullet$  standardním chováním metody compareTo vkládaných objektů – pokud implementují rozhraní Comparable
- nebo je možné uspořádání definovat pomocí tzv. komparátoru (objektu impl. rozhraní Comparator) při vytvoření množiny.

イロト (押) イヨトイ

 $QQ$ 

# Uspořádané množiny – komparátor (příklad)

Implementace operace compareTo

```
public class Driver implements Comparable {
  String name;
  ...
  public int compareTo(Object o) {
    if (o instanceof Driver) {
      Driver c = (Driver) o;
        return name.compareTo(name);
    }
    else
      throw new IllegalArgumentException("...");
  }
}
```
**K ロ ト K 伊 ト K ヨ ト K** 

 $\Rightarrow$ 

 $\mathbf{F}$   $\Omega$ 

Mapy (asociativní pole, nepřesně také hašovací tabulky nebo haše) fungují na stejných principech a požadavcích jako Set:

- **avšak ukládají dvojice** (klíč $\rightarrow$ hodnota) a umožnují rychlé vyhledání dvojice podle hodnoty klíče,
- základními metodami jsou: dotazy na přítomnost klíče v mapě (containsKey),
- $\bullet$  výběr hodnoty odpovídající zadanému klíči ( $qet$ ),
- možnost získat zvlášt množiny klíčů, hodnot nebo dvojic  $(kl\acute{c}\rightarrow hodnota)$

イロト イ押 トイヨ トイヨト

 $\Rightarrow$ 

 $QQ$ 

### **Mapy**

### Mapy mají:

- podobné implementace jako množiny (tj. hašovací tabulky nebo stromy)
- logaritmickou složitost základních operací
	- $o$  put
	- **O** remove
	- o containsKey

#### Standardní implementace

- **O** HashMap
- TreeMap  $\bullet$

イロト イ押 トイヨ トイヨ トー

 $\equiv$   $\Omega$ 

```
Map<String, Driver> mapa =
       new HashMap<String, Driver>();
```

```
Driver d1 = new Driver("Pepa");
Driver d2 = new Driver("Franta");
```

```
mapa.put(d1.getName(), d1);
mapa.put(d2.qetName(), d2);
```

```
Driver d = mapa.get("Pepa");
```

```
for (String name : mapa.keySet())
{
    mapa.get(name);
}
```
◆ロト→何ト→ヨト→ヨト ヨーのQ(^

### Uspořádané mapy

- **· Implementují rozhraní SortedMap**
- **Dvojice** (klíč $\rightarrow$ hodnota) jsou v nich uspořádané podle hodnot klíče.
- Uspořádání lze ovlivnit naprosto stejným postupem jako u uspořádané množiny.

Standardní implementace

**O** TreeMap – implementace Red-Black Trees

**K ロ ▶ K 何 ▶ K ヨ ▶** 

 $QQ$ 

```
SortedMap<String, Driver> mapa =
       new TreeMap<String, Driver>();
```

```
Driver d1 = new Driver("Pepa");
Driver d2 = new Driver("Franta");
```

```
mapa.put(d1.getName(), d1);
mapa.put(d2.qetName(), d2);
```

```
for (String name : mapa.keySet())
{
    Driver d = \text{mapa.get}(\text{name});
}
```
KAD → KE → KE → HE → YOO

Exception in thread "main"

java.lang.ClassCastException: ...

- at java.util.TreeMap.compare(TreeMap.java:1093)
- at java.util.TreeMap.put(TreeMap.java:465)
- at seminar6.SortedMapDemo.main(SortedMapDemo.java

K ロ ⊁ K 御 ⊁ K 君 ⊁ K 君 ⊁ …

(B)  $298$ 

# Uspořádané mapy – příklad s komparátorem

```
SortedMap<Driver, Car> mapa =
       new TreeMap<Driver, Car>(new DComp());
```

```
Driver d1 = new Driver("Pepa");
Car C1 = new Car();
Driver d2 = new Driver("Franta");
Car C2 = new Car();
```

```
mapa.put(d1, c1);
mapa.put(d2, c2);
```
}

```
for (Driver d : mapa.keySet())
{
    Car c = \text{mapa.get}(d);
    // d ridi c
```
◆ロト→何ト→ヨト→ヨト ヨーのQ(^

# Uspořádané mapy – příklad s komparátorem

```
class DComp implements Comparator
{
   public int compare(Object o1, Object o2) {
      // porovnava jen podle jmena
      if (o1 instanceof Driver &&
          o2 instanceof Driver)
      {
         Driver c1 = (Driver)o1;
         Driver c2 = (Diriver) o2;
         return c1.name.compareTo(c2.name);
         else
          throw new IllegalArgumentException("..");
```
 $\Rightarrow$ 

 $QQ$ 

}

}

#### Seznamy

- $\bullet$  na bázi pole ( $ArrayList$ ) rychlý přímý přístup (přes index)
- $\bullet$  na bázi lineárního zřetězeného seznamu ( $\text{LinkedList}$ ) rychlý sekvenční přístup (přes iterátor)
- $\bullet$  téměř vždy se používá  $ArrayList -$ stejně rychlý a paměťově efektivnější

イロト (押) イヨトイ

画

 $2Q$ 

#### Množiny a mapy

- $\bullet$  na bázi hašovacích tabulek ( $\text{HashMap}, \text{HashSet}$ ) rychlejší, ale neuspořádané (lze získat iterátor procházející klíče uspořádaně)
- $\bullet$  na bázi vyhledávacích stromů ( $\text{TreeMap}, \text{TreeSet}$ ) pomalejší, ale uspořádané
- **spojení výhod obou** LinkedHashSet, LinkedHashMap (novinka v Javě 2, v1.4)

イロト イ押 トイヨ トイヨト

画

 $2Q$ 

Existují tyto starší typy kontejnerů ( $\Rightarrow$  náhrada)

- ${\tt Hashtable} \Rightarrow {\tt HashMap}, {\tt HashSet}~({\tt podle~\acute{u}čelu})$
- $Vector \Rightarrow List$
- $Stack \Rightarrow List$

Roli iterátoru plnil dříve výčet (enumeration) se dvěma metodami:

- boolean hasMoreElements()
- Object nextElement()

K ロ ▶ K 御 ▶ K 君 ▶ K 君 ▶ ..

 $\mathbf{F}$   $\Omega$ 

#### Statické metody třídy Collections

- **XXX unmodifiableXXX(XXX c)**;
- **Set unmodifiableSet(Set c)**;
- **Map unmodifiableMap(Map c)**;
- $\bullet$  . . . .

(語)  $QQ$ 

K ロ ▶ K 伊 ▶ K ヨ ▶ K ヨ ▶

}

```
public class UnmodifiableDemo {
  public static void main(String[] args) {
    List seznam = new ArrayList();
    seznam.add(new Integer(20));
```
seznam = Collections.unmodifiableList(seznam);

System.out.println(seznam);

```
seznam.add(new Integer(20));
}
```
Vyjimka UnsupportedOperationException

**ADD REPARTMENT ARM** 

Statické metody třídy Collections

- **XXX synchronizedXXX(XXX c)**;
- **Collection synchronizedSet(Collection c)**;
- **Map synchronizedMap(Map c)**;
- $\bullet$  ...

Příště ...

すロト (御) すきとすき)

 $E = \Omega Q$ 

```
// Returns the sum of the elements of a
int sum(int[] a) {
    int result = 0;
    for (int i : a)
        result += i;
    return result;
}
```
 $2990$ 

画

∢ ロ ▶ ∢ 何 ▶ ∢ ヨ ▶ ∢ ヨ ▶

# Objektová verze primitivních datových typů

- $\bullet$  int  $\rightarrow$  Integer
- $\bullet$  long  $\rightarrow$  Long
- $\bullet$  short  $\rightarrow$  Short
- byte  $\rightarrow$  Byte
- char  $\rightarrow$  Character
- $\bullet$  float  $\rightarrow$  Float
- $\bullet$  double  $\rightarrow$  Double
- $\bullet$  boolean  $\rightarrow$  Boolean
- $\bullet$  void  $\rightarrow$  Void

Double.MAX VALUE float  $f =$  Float.parse Float (retézec)

イロト イ押 トイヨ トイヨト

画

 $2Q$ 

}

}

```
// Prints a frequency table of the words
// on the command line
public class Frequency {
   public static void main(String[] args) {
      Map<String, Integer> m = new
            HashMap<String, Integer>();
      for (String word : args) {
          Integer freq = m.get(word);
          m.put(word, (freq == null ?
              new Integer(1) :
              new Integer(freq.intValue() + 1) ));
      }
      System.out.println(m);
```
④ ティミト

頂(を) (B)  $2Q$ 

}

```
public class Frequency {
   public static void main(String[] args) {
      Map<String, Integer> m = new
            HashMap<String, Integer>();
      for (String word : args) {
          Integer freq = m.get(word);
          m.put(word, (freq == null ?
                       1 : free+1);
      }
      System.out.println(m);
   }
```
す 何 ト す ヨ ト す ヨ ト

 $\Rightarrow$ 

 $2Q$ 

# java Frequency if it is to be it is up to me to do  ${be=1, do=1, if=1, is=2, it=2, me=1, to=3, up=1}$

K ロ ▶ K @ ▶ K 할 ▶ K 할 ▶ ( 할 ) 900 M

### Podrobné seznámení s kontejnery

http://java.sun.com/docs/books/tutorial/collections/

Popis Java 5.0 http://java.sun.com/j2se/1.5.0/docs/index.html

画

<span id="page-52-0"></span>⊀ @ ≯ ∢ 重 ≯ ∢

 $2Q$